## **Fehlermeldung nach Noah Update | Lösung**

## Problemstellung

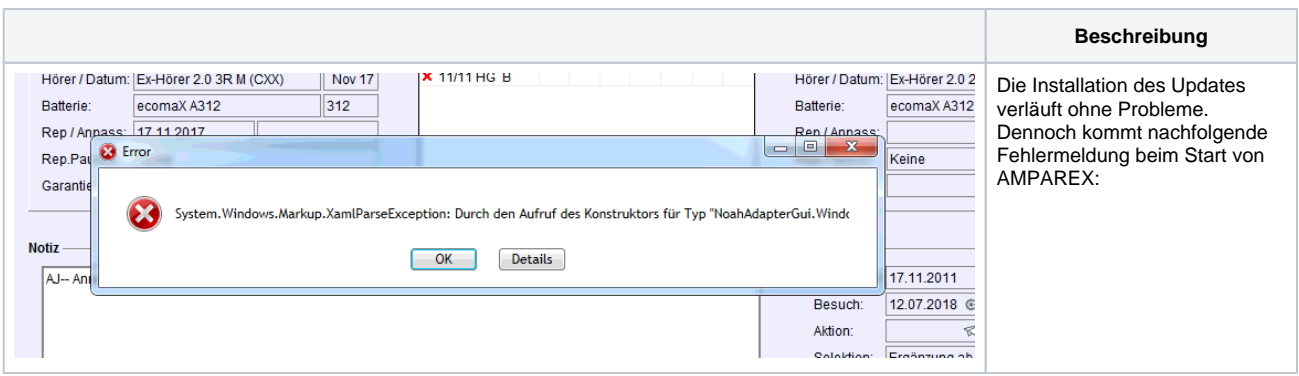

## Lösung

Der Grund können alte im DLL Dateien im Global Assembly Cache sein.

Mit einem Klick auf die Details sollte folgendes Überprüft werden:

In der ersten Zeile der Fehlermeldung sollte folgender Text enthalten sein:

When starting our Noah GUI I get an error: System.MissingMethodException: Method not found: 'Boolean Himsa.Noah.ClientIF.IClientCore.SetCurrentPatient(Int32, Int32, Int32 ByRef)

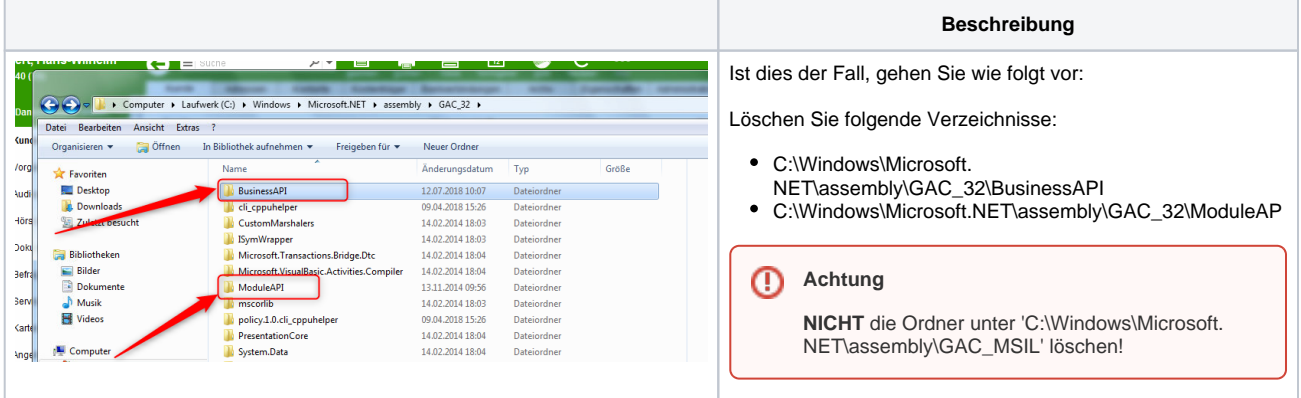